1

2

**EMSI - RABAT**

# **ALGORITHMIQUE 2**

Les tableaux à plusieurs dimensions

#### **Pr. N. EL FADDOULI**

*nfaddouli@gmail.com*

**Algorithmique\ N.EL FADDOULI**

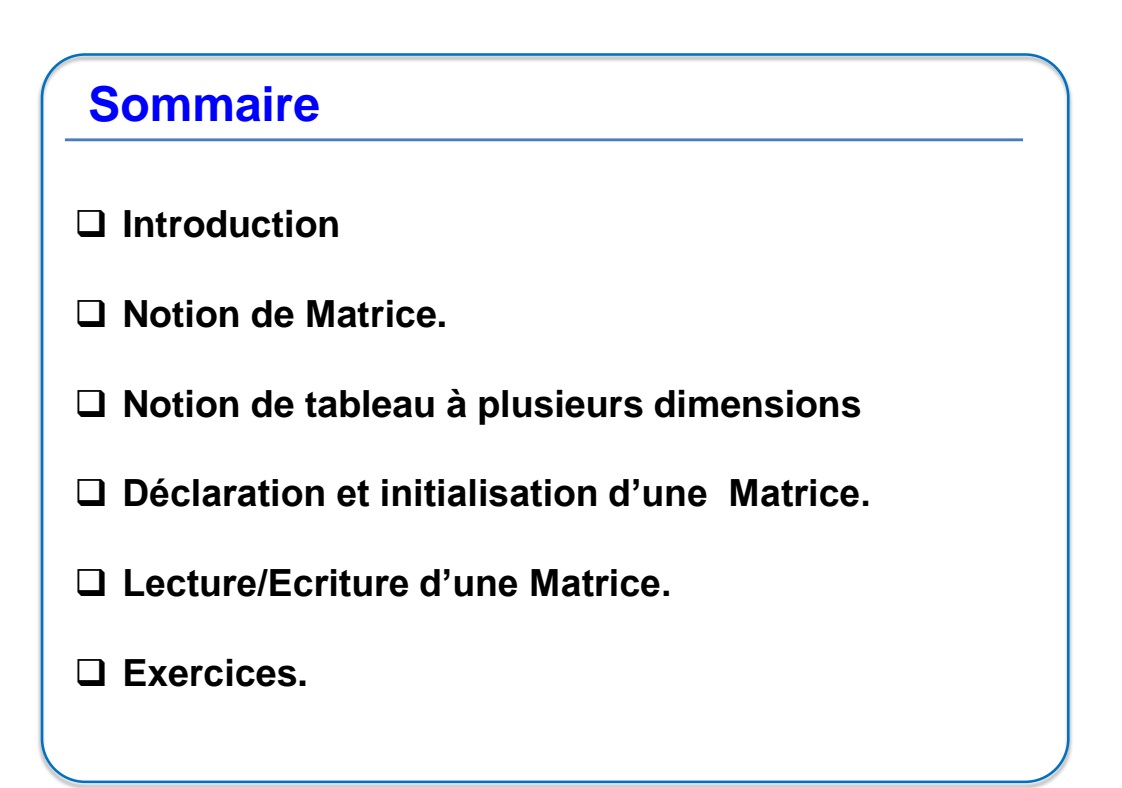

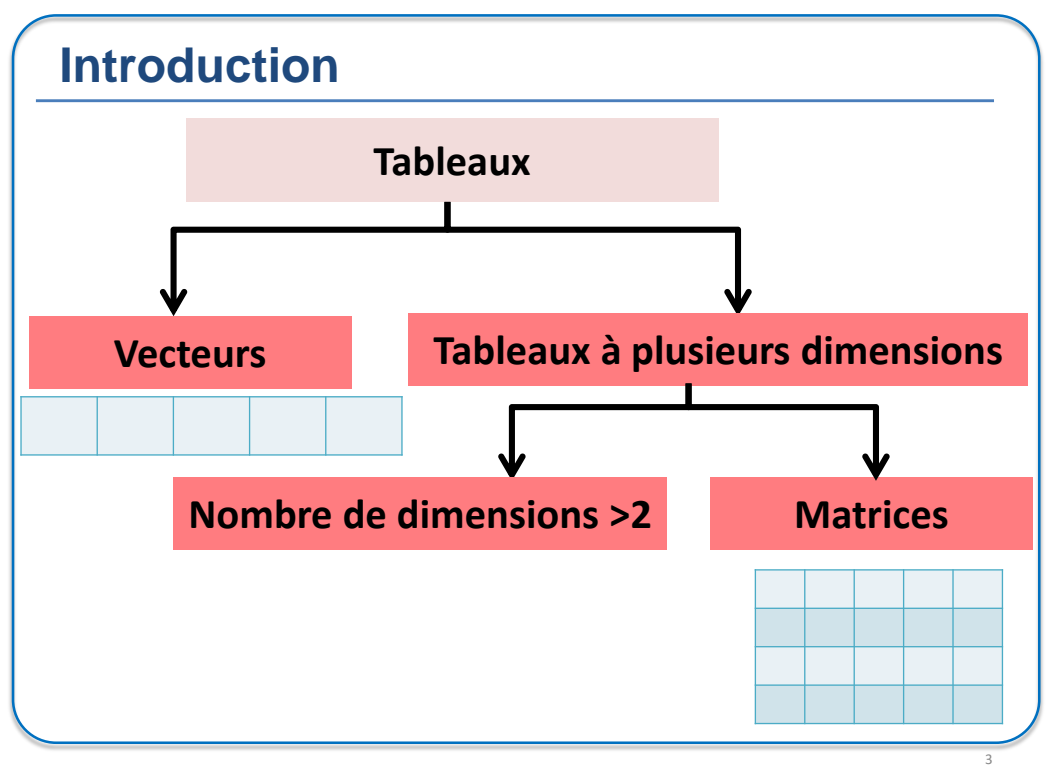

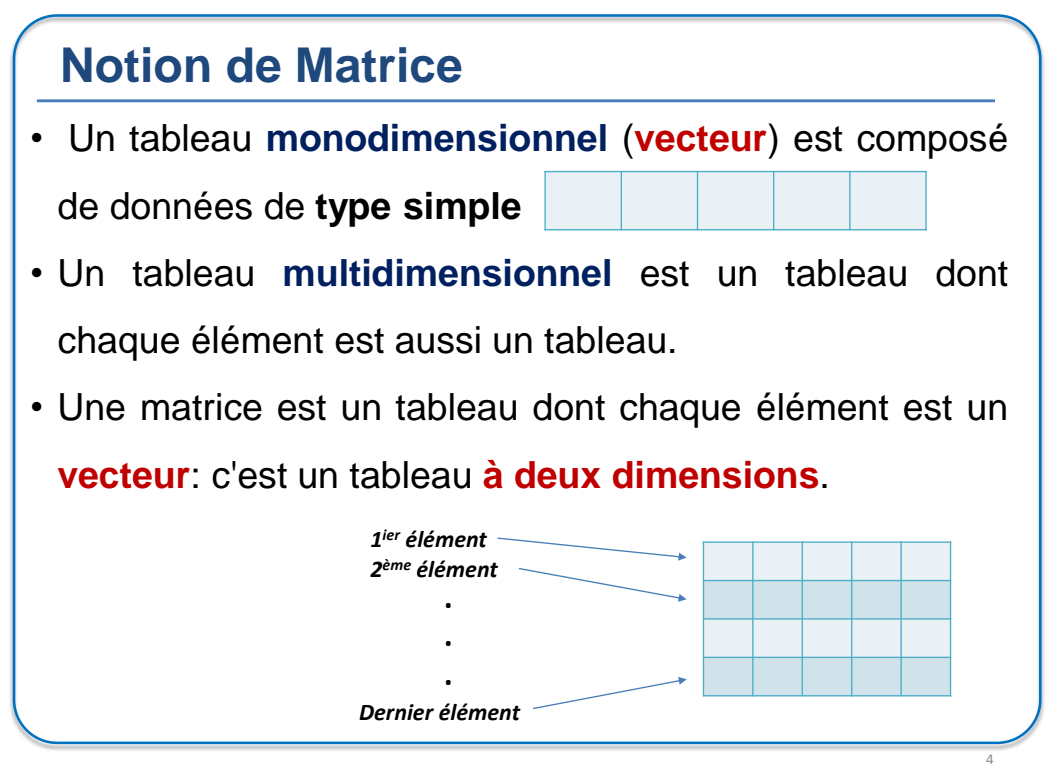

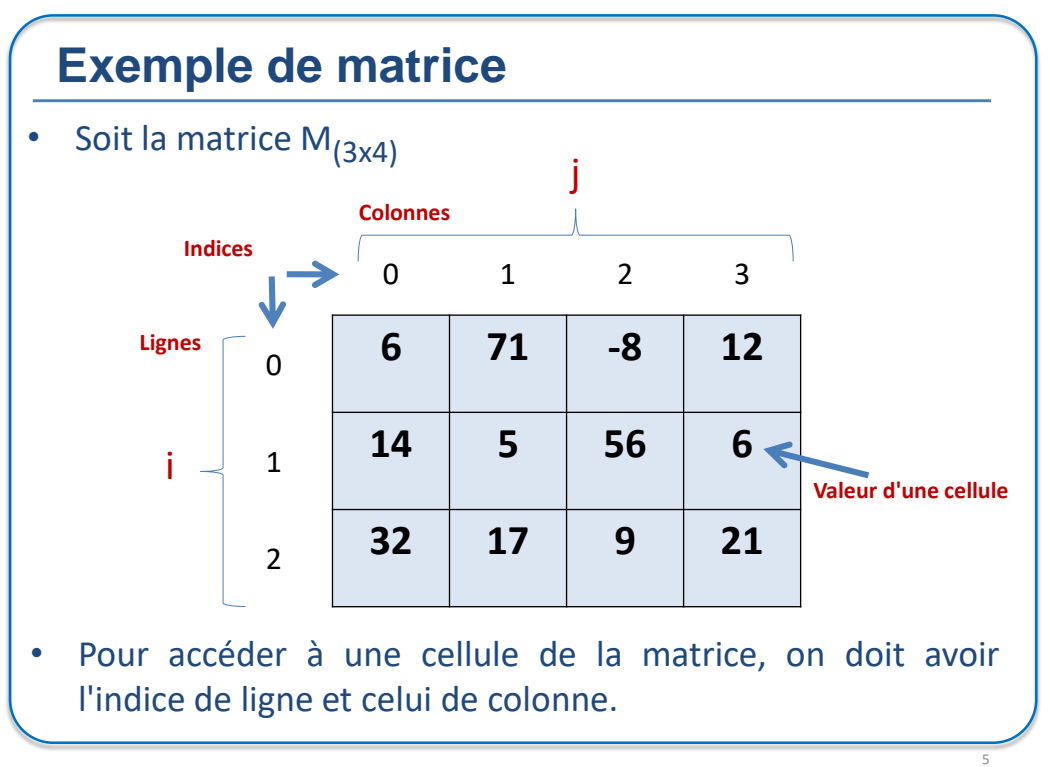

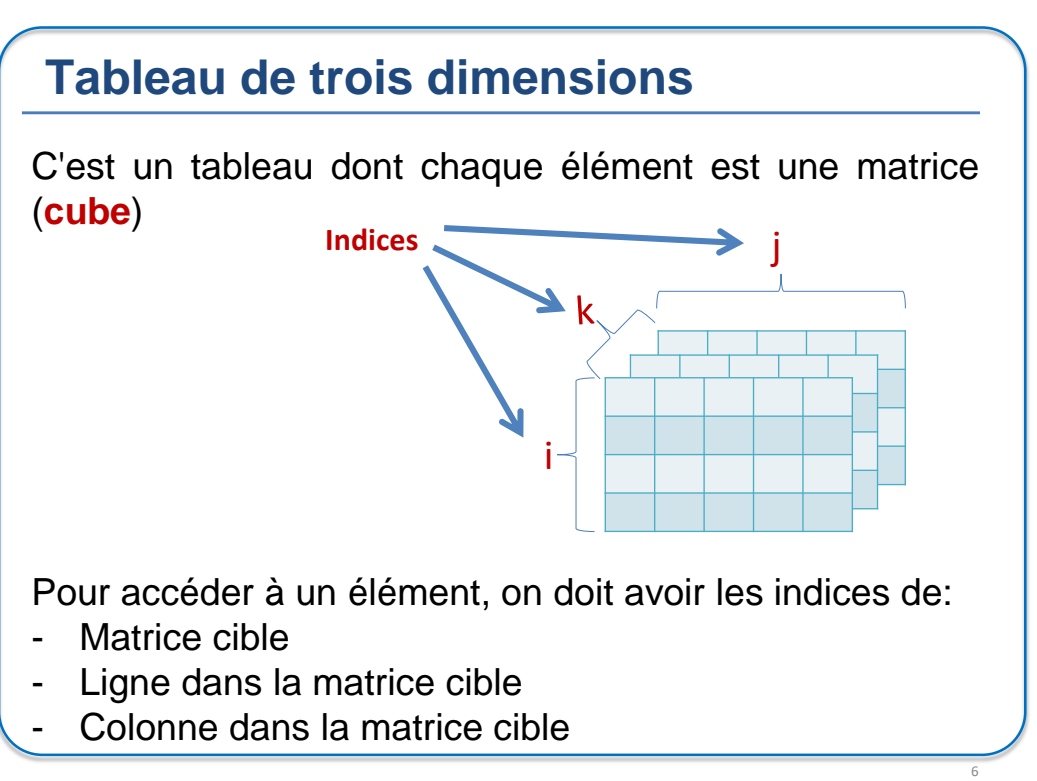

7

## **Déclaration de Matrice**

 $\Box$  On doit préciser pour une matrice:

- Le **type** des valeurs qui seront stockées dans la matrice
- Un **nom** qui identifiera la matrice parmi les autres variables.
- Deux **dimensions** correspondants aux lignes et colonnes:
	- 1) Le nombre maximum de lignes de la matrice
	- 2) Le nombre maximum de colonnes de la matrice.
- $\Box$  Le nombre de cases (cellules) de la matrice sera:

(*Nombre de lignes* **X** *Nombre de colonne*)

**Algorithmique\ N.EL FADDOULI**

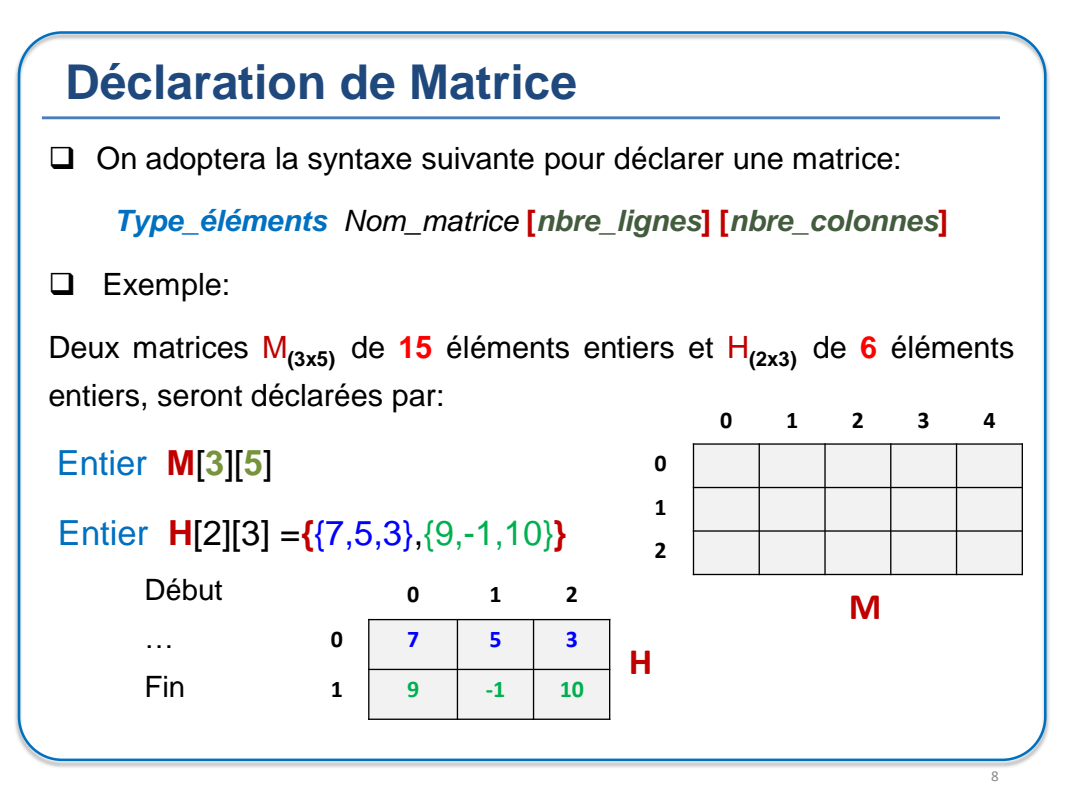

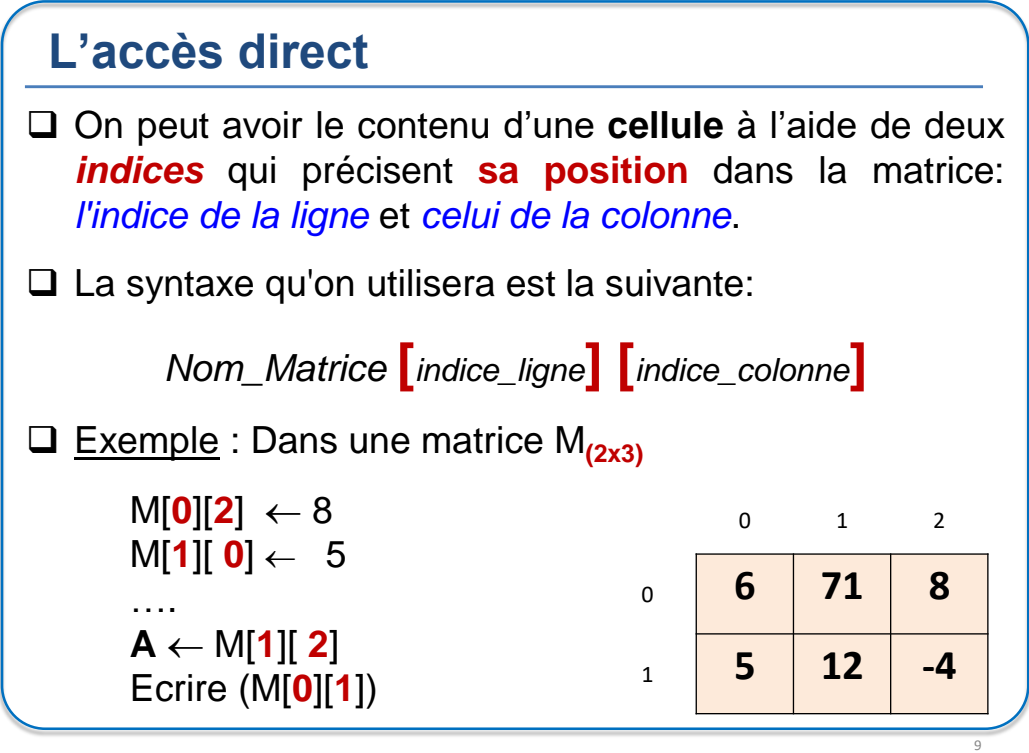

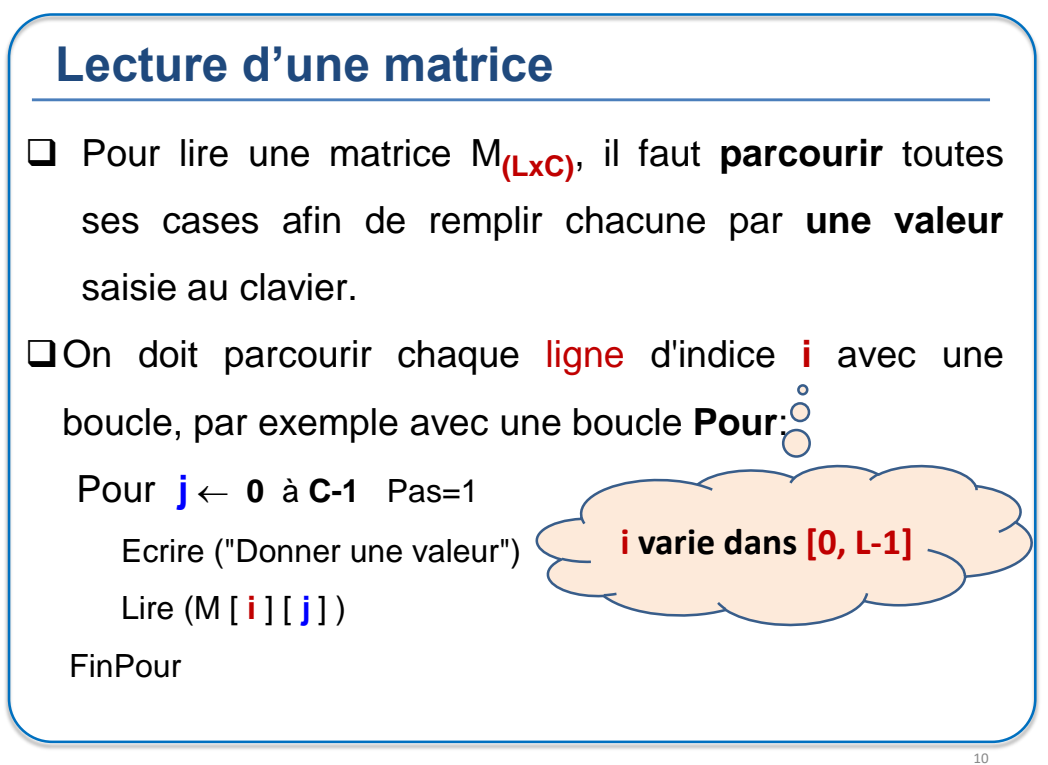

11

## **Lecture d'une matrice**

 Les deux indices **i** et **j** représentent respectivement la ligne et la colonne de la **cellule courante**. Pour **i 0** à **L-1** Pas=1 Pour **j** ← 0 à C-1 Pas=1 Ecrire ("Donner une valeur") Lire (M [ **i** ] [ **j** ] ) FinPour FinPour

**Algorithmique\ N.EL FADDOULI**

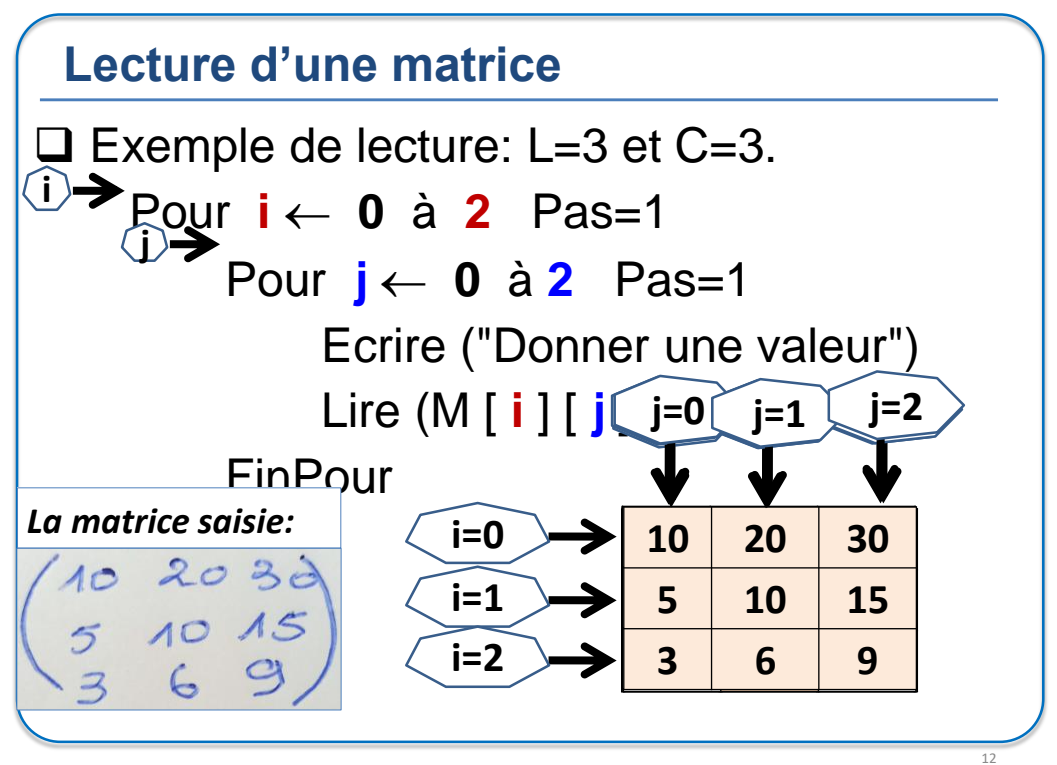

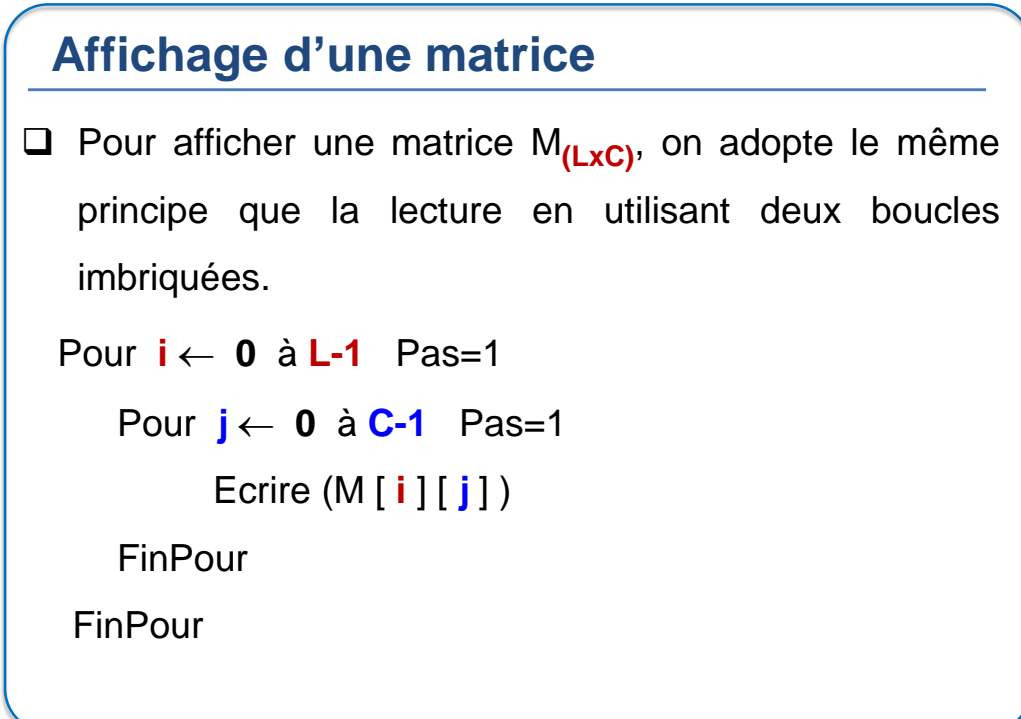

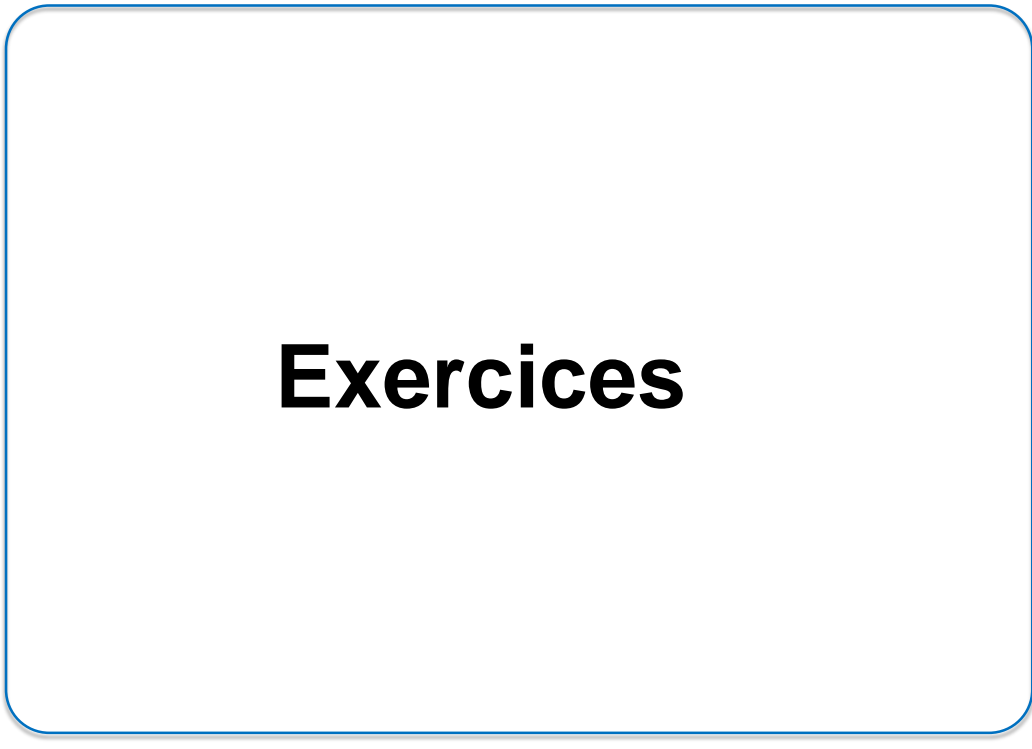

**Algorithmique\ N.EL FADDOULI**

13

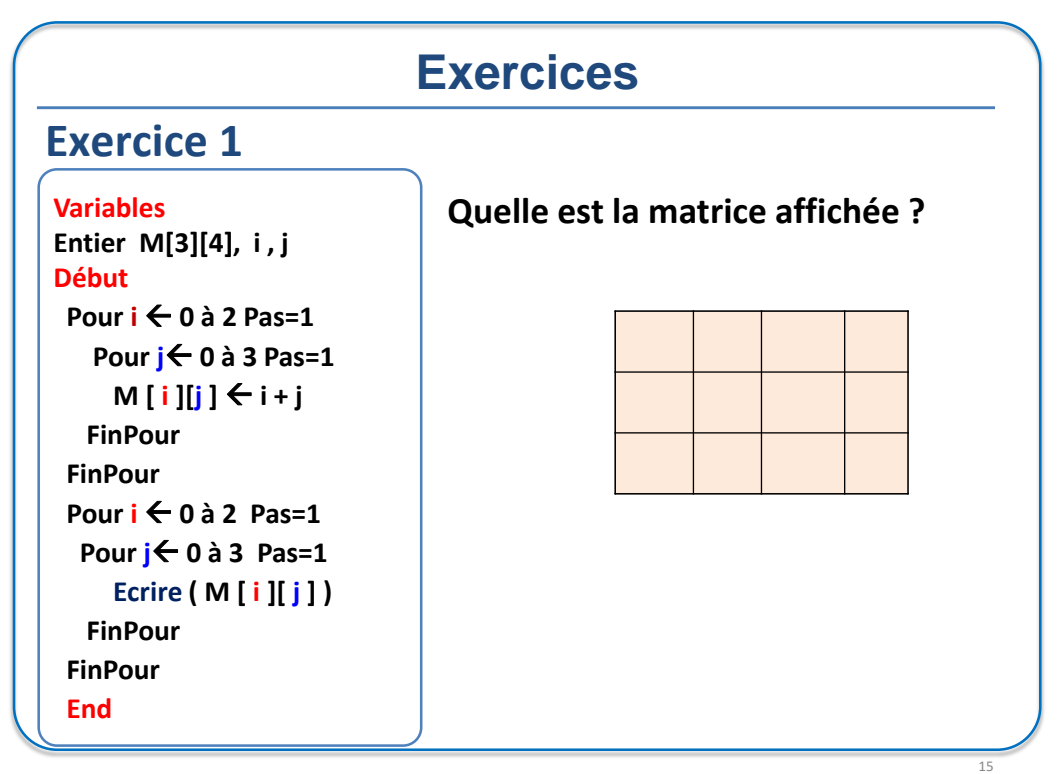

### **Exercices**

#### **Exercice 2:**

Lire une matrice M**(LxC)** et calculer la somme de la colonne K

#### **Exercice 3:**

Lire deux matrices M1**(LxC)** et M2**(LxC)** et calculer leur somme M3**(LxC)**

#### **Exercice 4:**

Lire une matrice M**(LxC)** et calculer la somme de chaque ligne

#### **Exercice 5:**

Lire une matrice M**(LxC)** , calculer la somme de chaque ligne et stocker le résultat dans un tableau.

**Algorithmique\ N.EL FADDOULI**

16

#### **Exercices**

#### **Exercice 6: (devoir)**

Lire deux matrice M1**(Lxn)** et M2**(nxC)** , et calculer leur produit M3**(LxC)**

 $11 - 23 = 7 \begin{pmatrix} 7 & 10 & 13 \\ 15 & 22 & 29 \\ 23 & 34 & 45 \end{pmatrix}$  $\begin{pmatrix} 1 & 2 & 3 \\ 3 & 4 & 5 \end{pmatrix} =$  $\overline{3}$ 

$$
M3_{i,j} = \sum_{k=0}^{n-1} M1_{i,k} \quad * M2_{k,j}
$$

17

18

### **Exercice 7:**

Lire une matrice carrée M<sub>(NxN)</sub> et calculer la somme des éléments au-dessus de la diagonale principale

#### **Exercice 8:**

Lire une matrice carrée M**(NxN)** et déterminer si elle est symétrique par rapport à la diagonale principale ou non.

**Algorithmique\ N.EL FADDOULI**

## **Exercices**

#### **Exercice 9:**

Calculer le nombre d'éléments inférieurs à chaque élément d'un tableau **T** de **N** entiers.

#### **Exercice 10:**

Calculer le nombre d'occurrences de chaque élément d'un tableau **T** de **N** entiers.

#### **Exercice 11:**

Lire une matrice M**(LxC)** creuse dont la plupart des cellules sont nulles. On doit stocker les valeurs de cellules non nulles dans un tableau T où chaque valeur doit être précédée par ses indices de ligne et de colonne.  $L = 3$  $C=4$ 

On affichera ensuite la matrice à partir de T

Exemple: la matrice M**(3x4)**

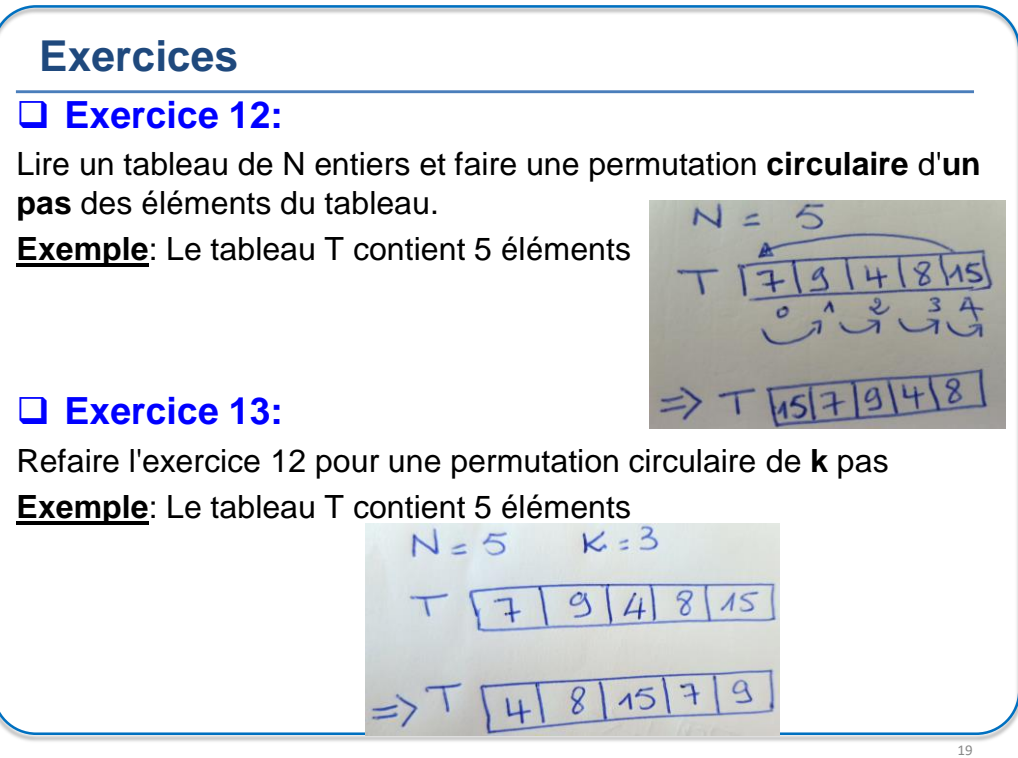